# Java Schleifen: **for**

# 1. Zählergesteuerte for-Schleife

bedeutet: Wir haben eine Zählervariable ("Laufvariable"), die wir zum Zählen benutzen. Der Computer "merkt" sich anhand dieser Variablen, wie weit er gerade ist.

**counter = 0** "Hey, wo bist du gerade?" - "Easy, ich bin bei  $0$ " **counter = 1** "Hey, wo bist du gerade?" - "Easy, ich bin bei  $1$ " **counter = 2** "Hey, wo bist du gerade?" - "Easy, ich bin bei 2"

# **Schleife ("for ..." / "while ...")**

Zählergesteuerte Schleife ("for")

*Abbruchkriterium: Zählvariable >/< Endwert*

zähle Variable von Startwert bis Endwert in Schrittweite x

Anweisung

noch eine Anweisung ...

**Beispiel** 

zähle x: int von 1 bis 10, Schrittweite 1

Ausgabe: x

Ausgabe: "Cool, was?" + Zeilenumbruch

# 1a. Zählergesteuerte for-Schleife in Java programmieren und im Struktogramm darstellen

```
Syntax von for:
for (Startwert; Bedingung; Zähler)
{
  Anweisung
}
Beispiel: Zahlen von 0 bis 9 ausgeben
     for (int i = 0;i < 10; i++)
     {
```
**}**

**System.out.println(i);**

run:

#### **Syntax von for:**

**}**

**for (Startwert; Bedingung; Zähler) { Anweisung }**

*Beispiel: Zahlen von 0 bis 9 ausgeben*

```
for (int i = 0;i < 10; i++)
{
  System.out.println(i);
```
**lokale Variable definiert Startwert (= 0)**

```
Syntax von for:
for (Startwert; Bedingung; Zähler)
{
  Anweisung
}
Beispiel: Zahlen von 0 bis 100 ausgeben
```

```
for (int i = 0; i \le 100; i++){
  System.out.println(i);
}
```
**Abbruchbedingung (so lange durchführen, wie i kleiner/gleich 100 ist)**

# **Syntax von for: for (Startwert; Bedingung; Zähler) { Anweisung }** *Beispiel: Zahlen von 0 bis 100 ausgeben* for (int  $i = 0; i \le 100; i++)$ **{** run: **System.out.println(i); }** 93<br>58 **Zähler inkrementieren i++ entspricht i = i+1 i-- entspricht i = i-1**

#### *Beispiel: Zahlen von 0 bis 1000 in Hunderterschritten ausgeben*

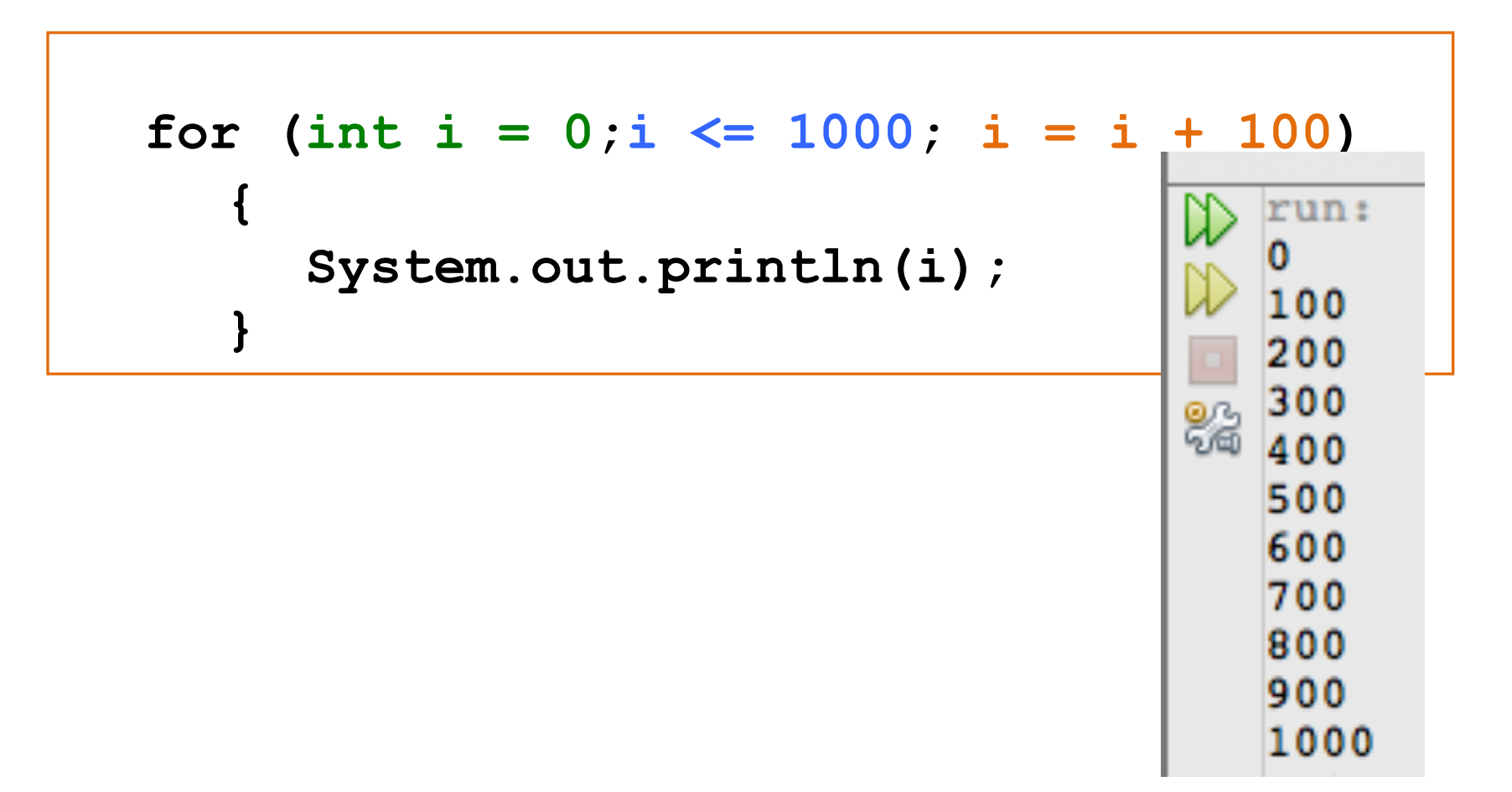

#### **for-Schleife im Struktogramm**

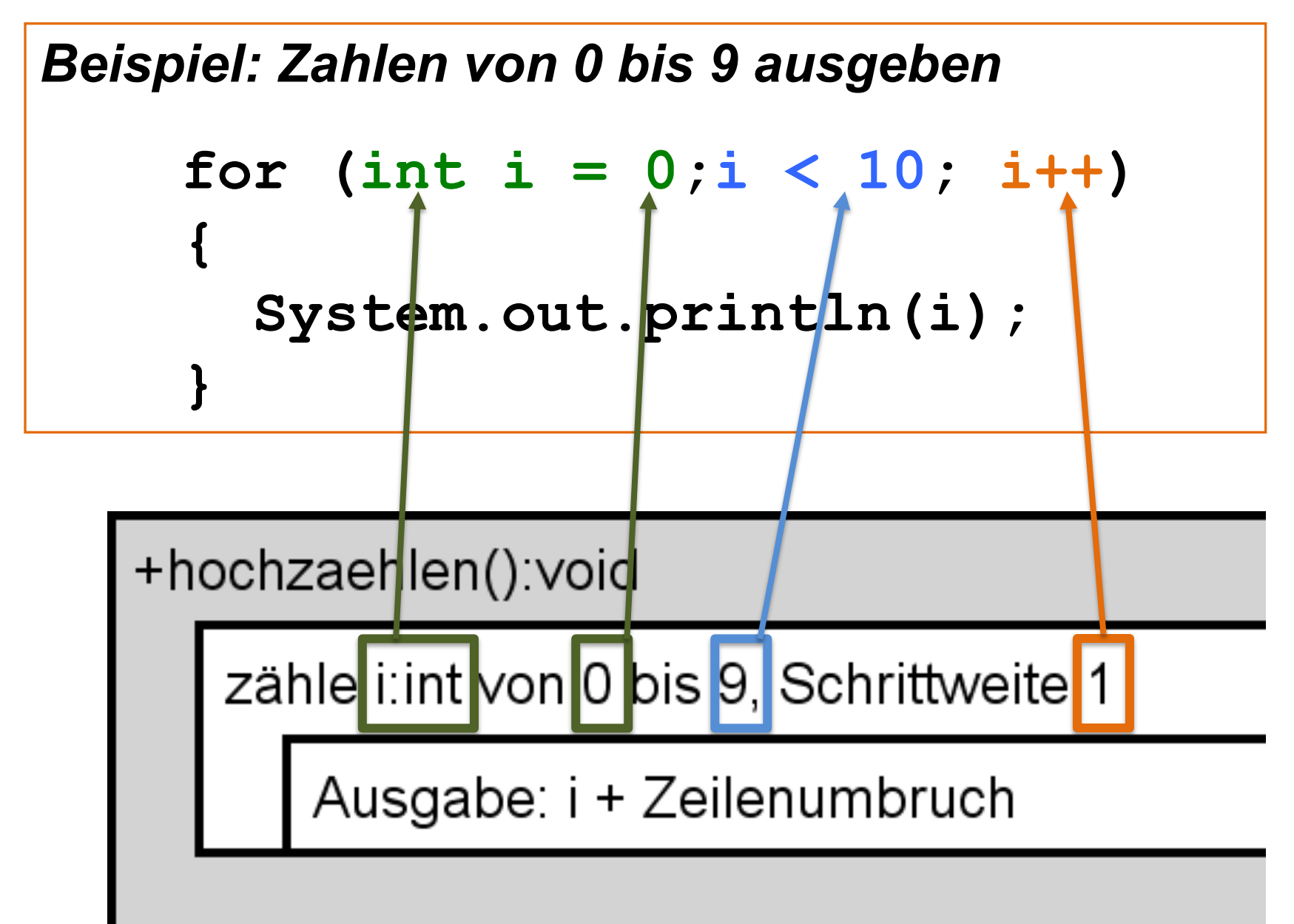

### *Der Spruch lautet immer:*

### **Zähle** *lokale Variable* **von** *anfangswert* **bis** *endwert***, Schrittweite** *abstand*

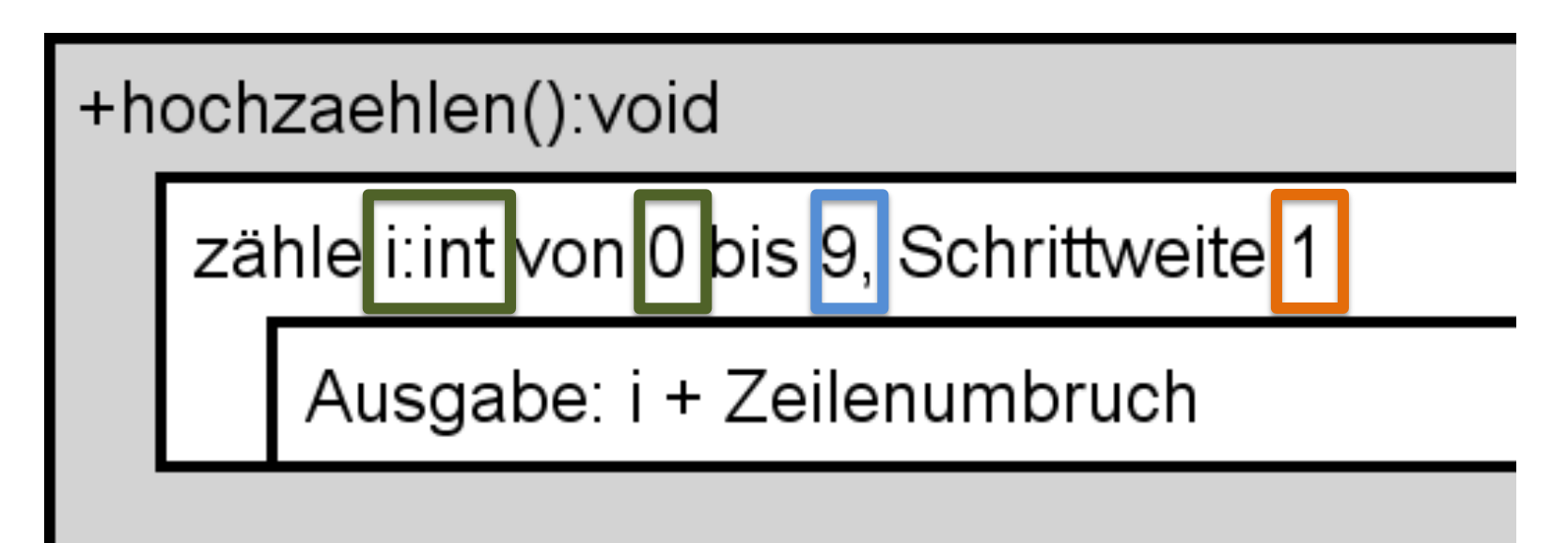

# **Übung 1: Einfache for-Schleife**

Wir wollen die Zahlen von 10 bis 1000 ausgeben. Dazu benutzen wir eine Methode "zaehlen1()"

- a) Erstellen Sie ein Struktogramm.
- b) Programmieren Sie die Methode.

# **Übung 1: Einfache for-Schleife LÖSUN<sup>G</sup>**

Wir wollen die Zahlen von 10 bis 1000 ausgeben. Dazu benutzen wir eine Methode "zaehlen1()"

- a) Erstellen Sie ein Struktogramm.
- b) Programmieren Sie die Methode.

#### +zaehlen1():void

zähle b:int von 10 bis 1000, Schrittweite 1

```
Ausgabe: b + Zeilenumbruch
```

```
public void zaehlen1() \{for(int b = 10;b <= 1000;b++) {
        System.out.println(b);
        // oder
        // System.out.print(b + "\n");
    }
```
# **Übung 1b: Einfache for-Schleife mit Parameter**

Zählen Sie in Zweierschritten. Start- und Endwert werden der Methode als Parameter übergeben. Die Laufvariable wird ausgegeben.

- a) Erstellen Sie ein Struktogramm.
- b) Programmieren Sie die Methode.

#### **Übung 1b: Einfache for-Schleife mit Parameter LÖSUN<sup>G</sup>**

Zählen Sie in Zweierschritten. Startund Endwert werden der Methode als Parameter übergeben. Die Laufvariable wird ausgegeben.

- a) Erstellen Sie ein Struktogramm.
- b) Programmieren Sie die Methode.

+zaehlen2(startwert:int, endwert:int):void

zähle i: int von startwert bis endwert, **Schrittweite 2** 

Ausgabe: i + Zeilenumbruch

**public void zaehlen2(int** startwert, int endwert)  $\{$ for(int i = startwert;i <= endwert;i = i + 2) { System.out.println(i); }

# **Übung 1c: Einfache for-Schleife**

Geben Sie die Zahlen von 27 bis 18256 in Dreierschritten aus.

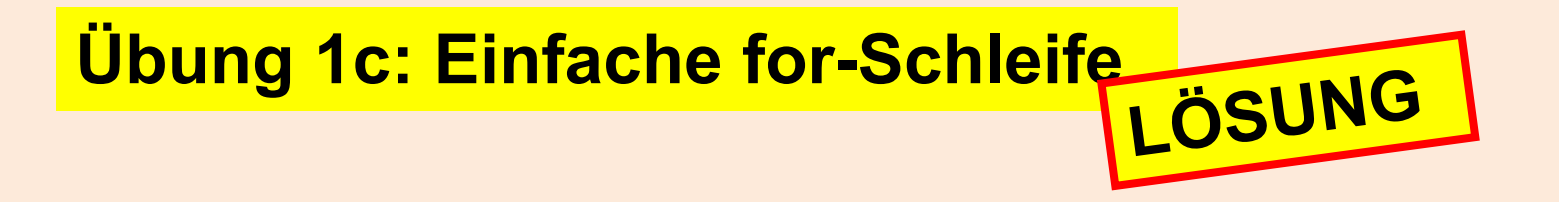

Geben Sie die Zahlen von 27 bis 18256 in Dreierschritten aus.

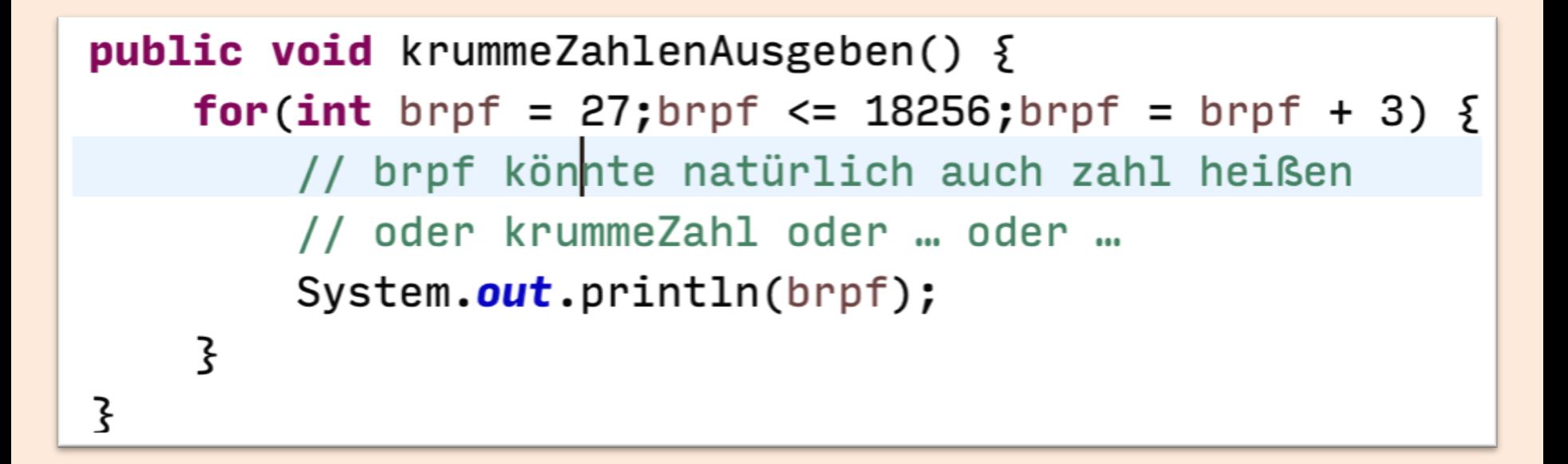

# **Übung 1d: Struktogramm zu einfacher for-Schleife**

Erstellen Sie zu dieser Methode ein Struktogramm:

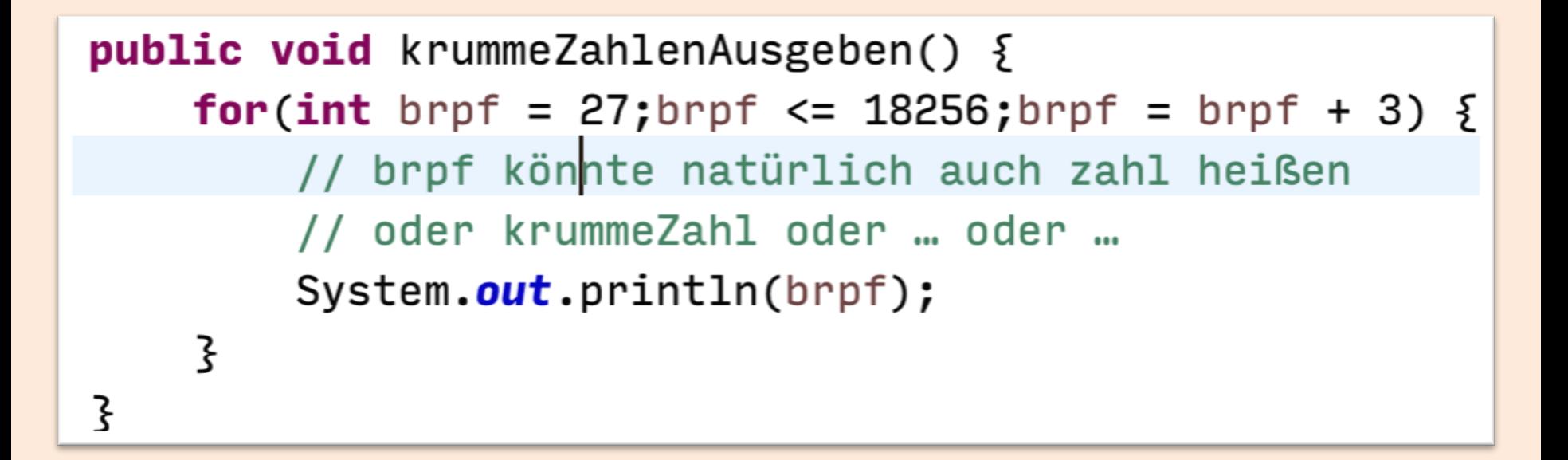

# Ubung 1d: Struktogramm zu einfacher for-**Schleife**

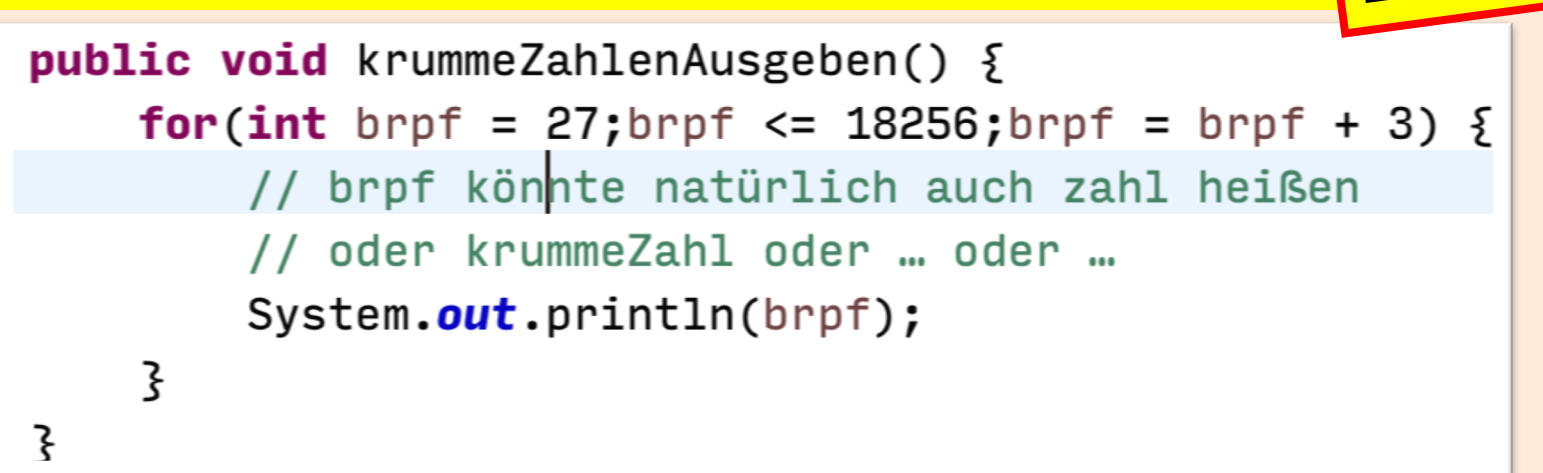

+krummeZahlenAusgeben():void

zähle brpf: int von 27 bis 18256, Schrittweite 3

Ausgabe: brpf + Zeilenumbruch

LÖSUNG

### **Übung 1e: Struktogramm zu einfacher for-Schleife**

Erstellen Sie zu dieser Methode ein Struktogramm:

```
public void zahlenVon0BisParameterAusgeben(int endwert) {
    for(int zahl = 0;zahl <= endwert;zahl++) {
        System.out.println(zahl);
    }
}
```
# Übung 1e: Struktogramm zu einfacher for-**Schleife**

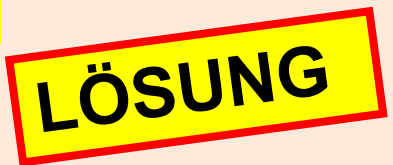

```
public void zahlenVon0BisParameterAusgeben(int endwert) {
    for(int zahl = 0;zahl <= endwert;zahl++) {
        System.out.println(zahl);
    ξ
}
```
### +zahlenVon0BisParameterAusgeben(endwert:int):void

zähle zahl: int von 0 bis endwert, Schrittweite 1

Ausgabe: zahl + Zeilenumbruch

# **Übung 1f: Struktogramm zu einfacher for-Schleife**

Erstellen Sie zu dieser Methode ein Struktogramm:

```
public void etwasTun() \{int b = 1350;
    int x = 1820;for(int i = b;i <= x;i++) {
        int erg = i + x;System.out.println("x ist " + x);
        System.out.println("erg ist " + erg);
    }
}
```
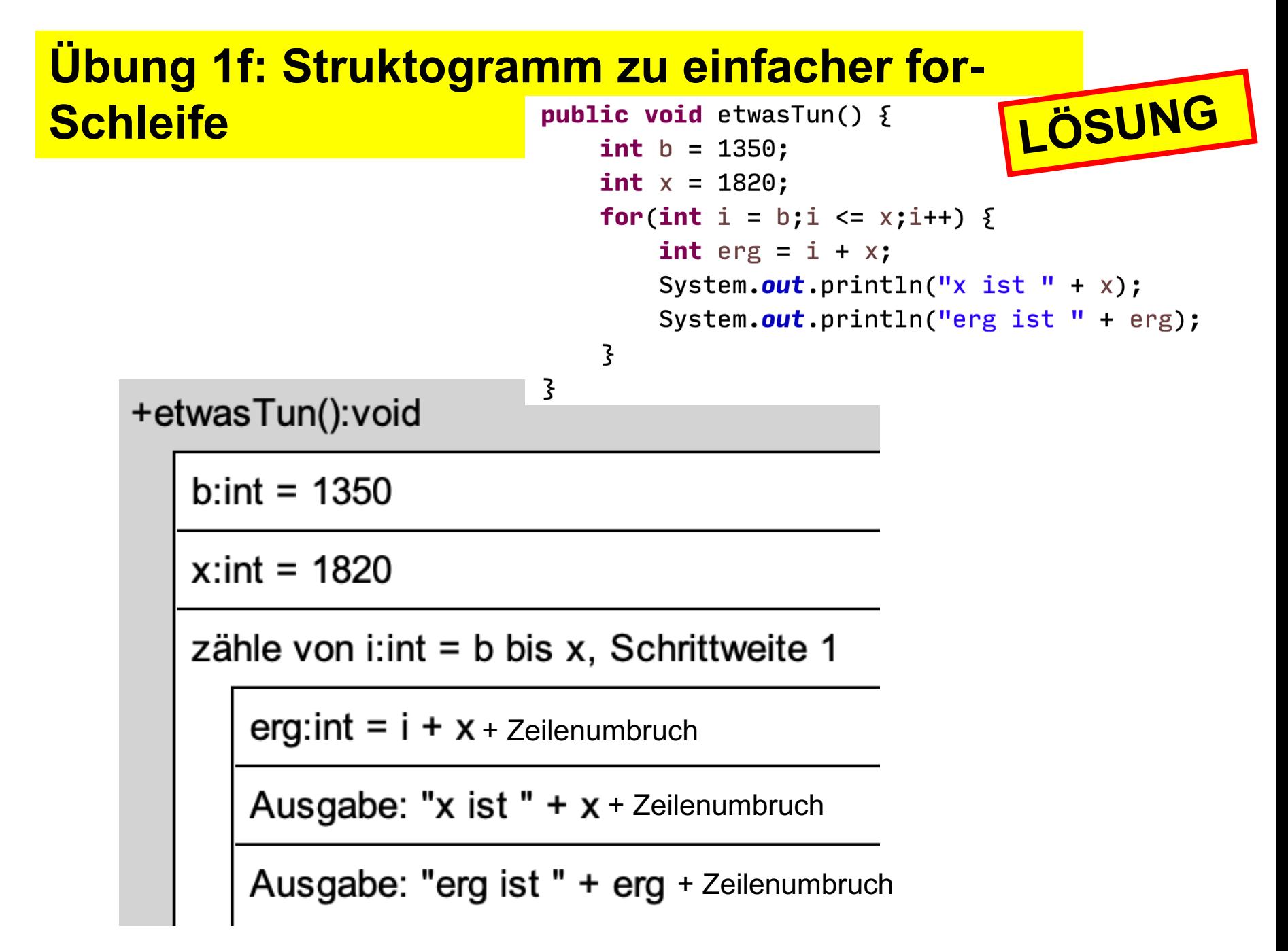

```
private ArrayList<String> namensliste;
public Schleife() \{this.name namesliste = new ArrayList<String>();
    this.namensliste.add("Chantal");
    this.namensliste.add("Susanne");
    this.namensliste.add("Heinrich");
}
public void durchlaufen() \{for (String einName : this.namensliste) \SSystem.out.println(einName);
    }
}
```

```
private ArrayList<String> namensliste;
public Schleife() \{this.namensliste = new ArrayList<String>();
    this.namensliste.add("Chantal");
    this.namensliste.add("Susanne");
    this.namensliste.add("Heinrich");
```
}

#### **public void** durchlaufen()  $\{$ for (String einName : this.namensliste)  $\S$ System.out.println(einName);

}

}

+durchlaufen():void

foreach(einName:String: this.namensliste

Ausgabe: einName + Zeilenumbruch

```
private ArrayList<String> namensliste;
public Schleife() \{this.namensliste = new ArrayList<String>();
    this.namensliste.add("Chantal");
    this.namensliste.add("Susanne");
    this.namensliste.add("Heinrich");
}
```
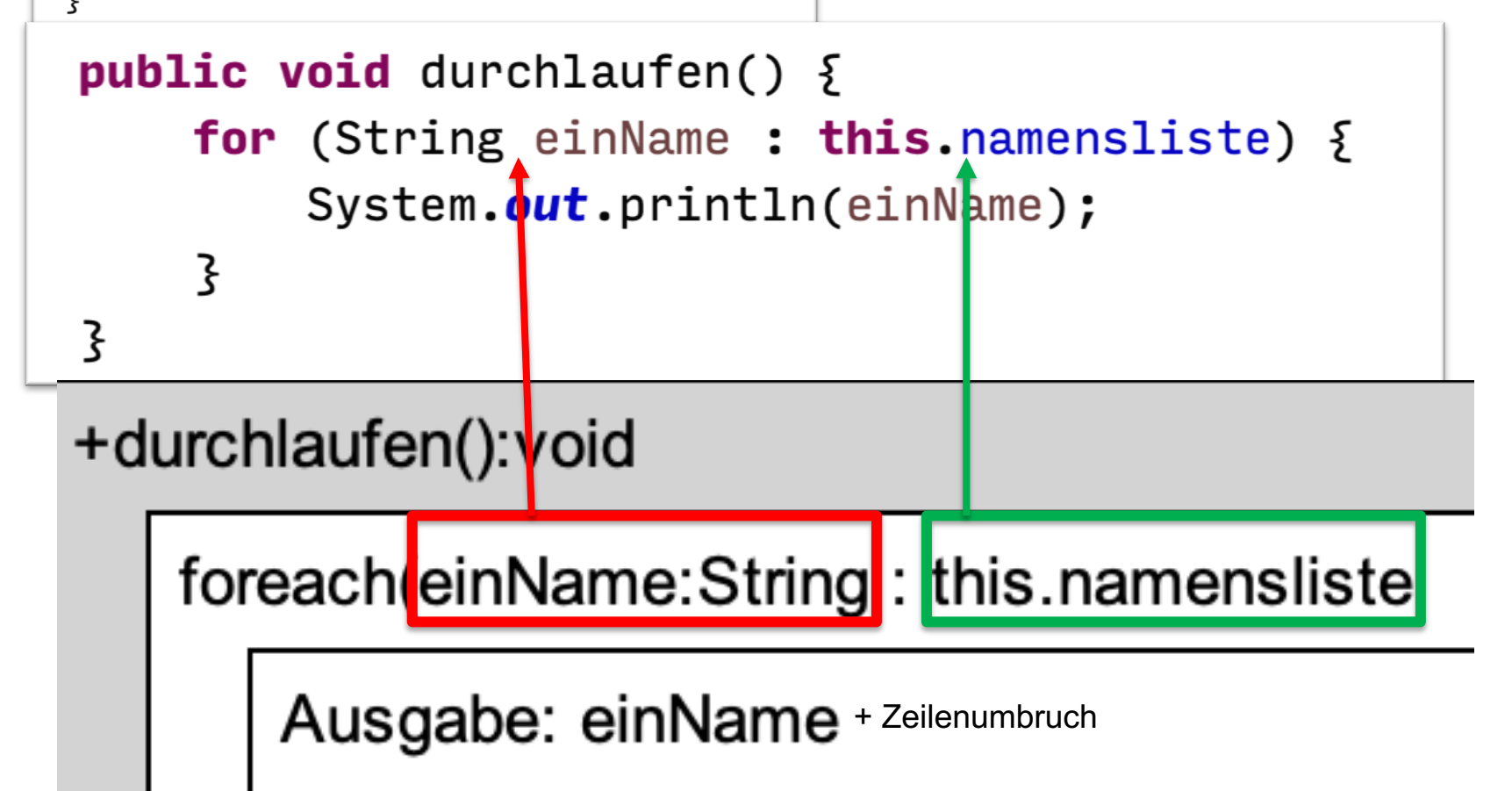

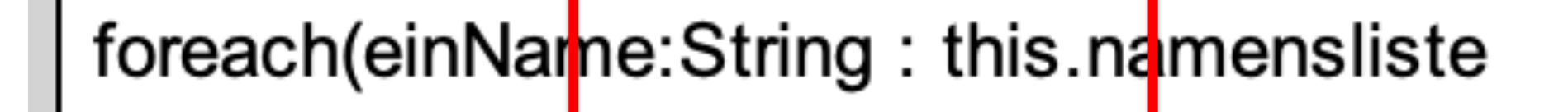

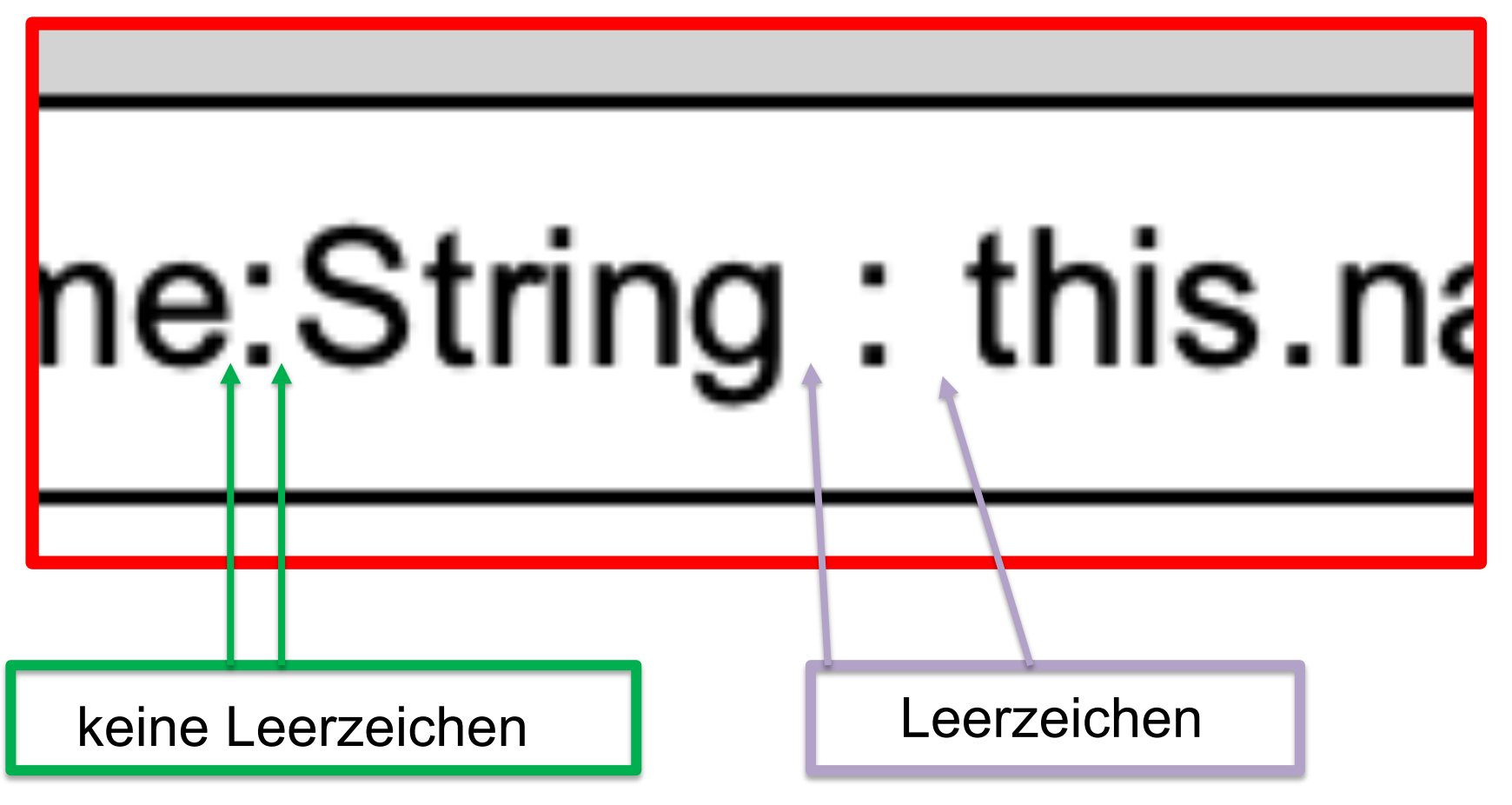

# **Übung 2a: foreach-Schleife nach Struktogramm programmieren**

Setzen Sie dieses Struktogramm programmiertechnisch um.

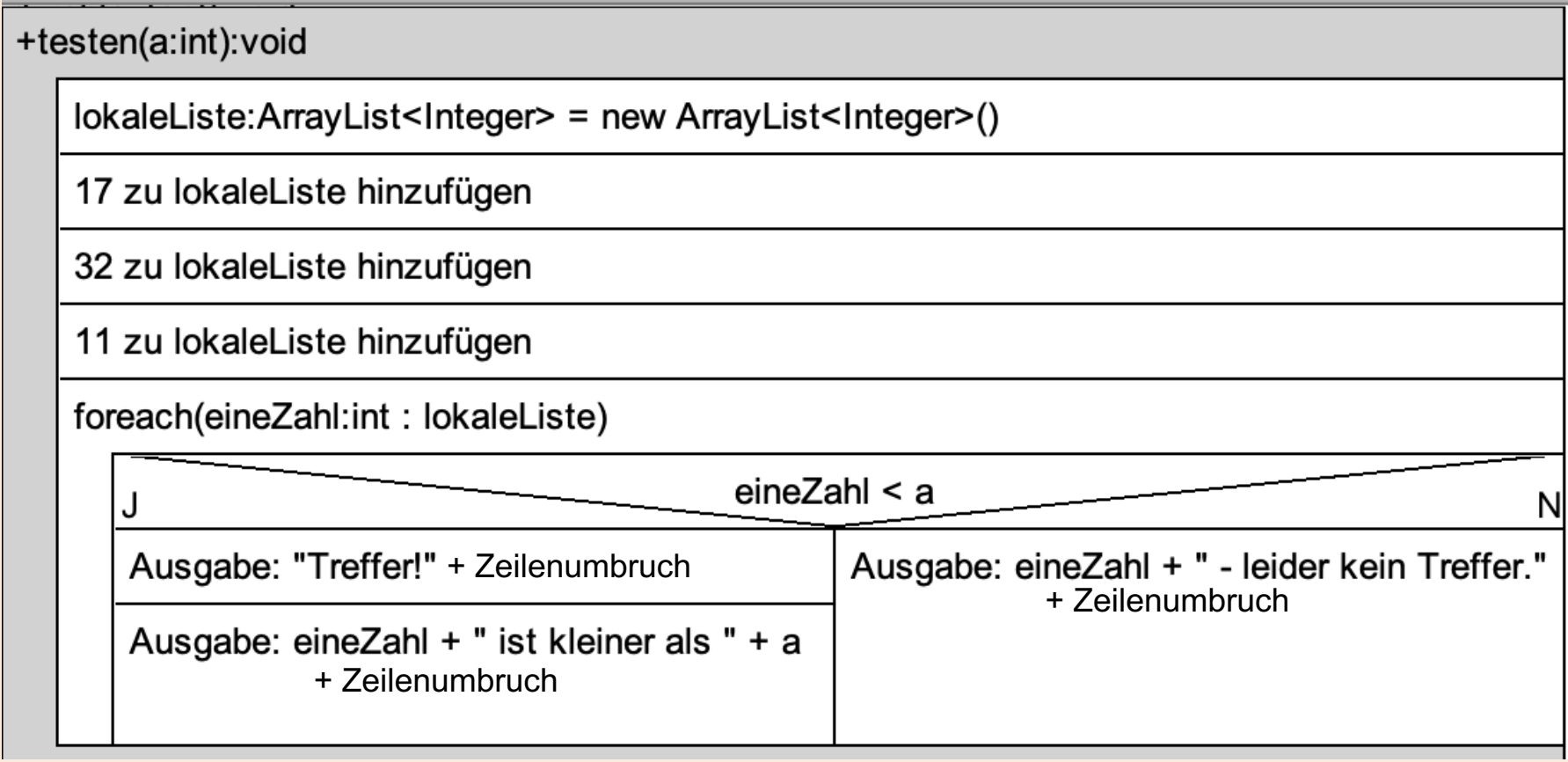

### **Übung 2a: foreach-Schleife nach Struktogramm programmieren**

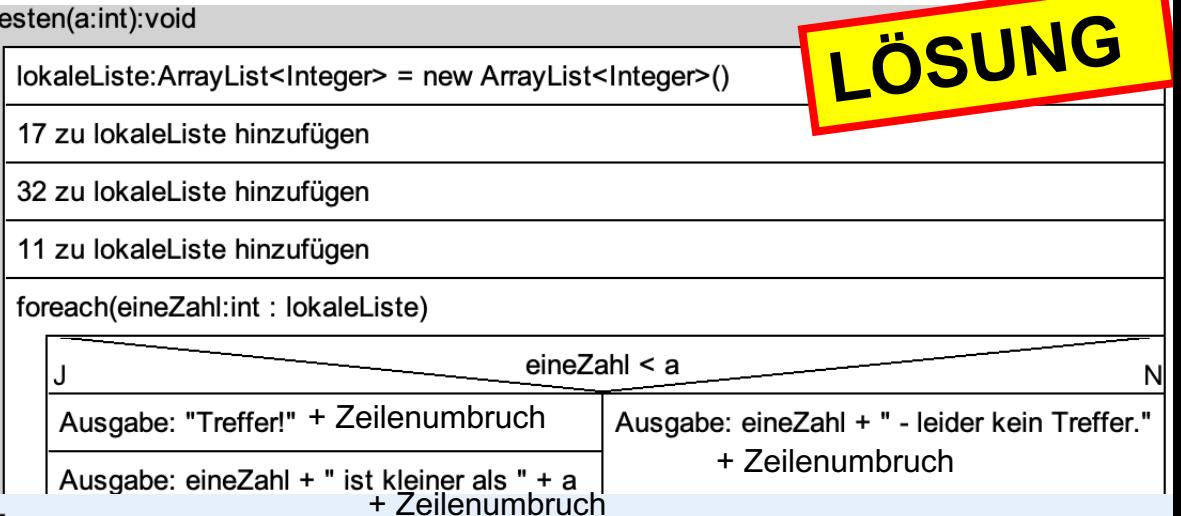

#### public void testen(int a) {

```
ArrayList<Integer> lokaleListe = new ArrayList<Integer>();
lokaleListe.add(17);
lokaleListe.add(32);
lokaleListe.add(11);
for(int eineZahl : lokaleListe) \{\textbf{if}(\text{eineZahl} < a) \SSystem.out.println("Treffer!");
        System.out.println(eineZahl + " ist kleiner als " + a);
    \xi else \xiSystem.out.println(eineZahl + " - leider kein Treffer."\zeta}
```
# **Übung 2b: Struktogramm anfertigen**

#### Fertigen Sie für die folgende Methode ein Struktogramm an:

```
public double teuerstenArtikelChecken() \{// Funktioniert nicht, wenn mehrere teuerste Artikel!
    double maximalPreis = 0;
    Artikel teuersterArtikel = null;
    for(Artikel einArtikel : thisartikelliste) {
        if(einArtikel.getPreis() > maximalPreis) {
            maximalPreis = einArtikel.getPreis();
            teuersterArtikel = einArtikel;\mathbf{3}\mathbf{3}System.out.println("Teuerster Art.: " + teuersterArtikel.getBezeichnung());
    return maximalPreis;
```
# **Übung 2b: Struktogramm** anfertigen

```
public double teuerstenArtikelChecken() {
    // Funktioniert nicht, wenn mehrere teuerste Artikel
                                                       LÖSUNG
    double maximalPreis = 0;
   Artikel teuersterArtikel = null;
    for(Artikel einArtikel : this.artikelliste) {
       if(einArtikel.getPreis() > maximalPreis) {
           maximalPreis = einArtikel.getPreis():teuersterArtikel = einArtikel;
       }
    }
    System.out.println("Teuerster Art.: " + teuersterArtikel.getBezeichnung());
    return maximalPreis;
```
#### +teuerstenArtikelChecken():double

// funktioniert nicht, wenn mehrere teuerste Artikel

 $\mathbf{3}$ 

 $maximalPreis: double = 0$ 

teuersterArtikel:Artikel = null;

foreach(einArtikel:Artikel: this.artikelliste)

einArtikel.getPreis() > maximalPreis

 $maximalPreis = einArtikel.getPreis()$ 

teuersterArtikel = einArtikel

Ausgabe: "Teuerster Art.: " + teuersterArtike.getBezeichnung() + Zeilenumbruch

return maximalPreis

J

# **Ubung 6, PRO-VERSION:** Angenommen, es gibt mehrere teuerste Artikel, die alle den gleichen Preis haben. Erweitern Sie das Struktogramm so, dass eine Liste mit allen teuersten Artikeln zurückgegeben wird.

#### +teuerstenArtikelChecken():double

// funktioniert nicht, wenn mehrere teuerste Artikel

 $maximalPreis: double = 0$ 

```
teuersterArtikel:Artikel = null;
```
foreach(einArtikel:Artikel: this.artikelliste)

einArtikel.getPreis() > maximalPreis

 $maximalPreis = einArtikel.getPreis()$ 

teuersterArtikel = einArtikel

Ausgabe: "Teuerster Art.: " + teuersterArtike.getBezeichnung()

return maximalPreis

J

# **Übung 6, PRO-VERSION:**

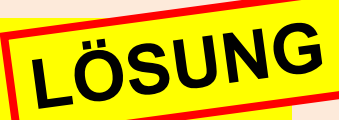

**Angenommen, es gibt mehrere teuerste Artikel, die alle den gleichen Preis haben. Erweitern Sie das Struktogramm so, dass eine Liste mit allen teuersten Artikeln zurückgegeben wird.**

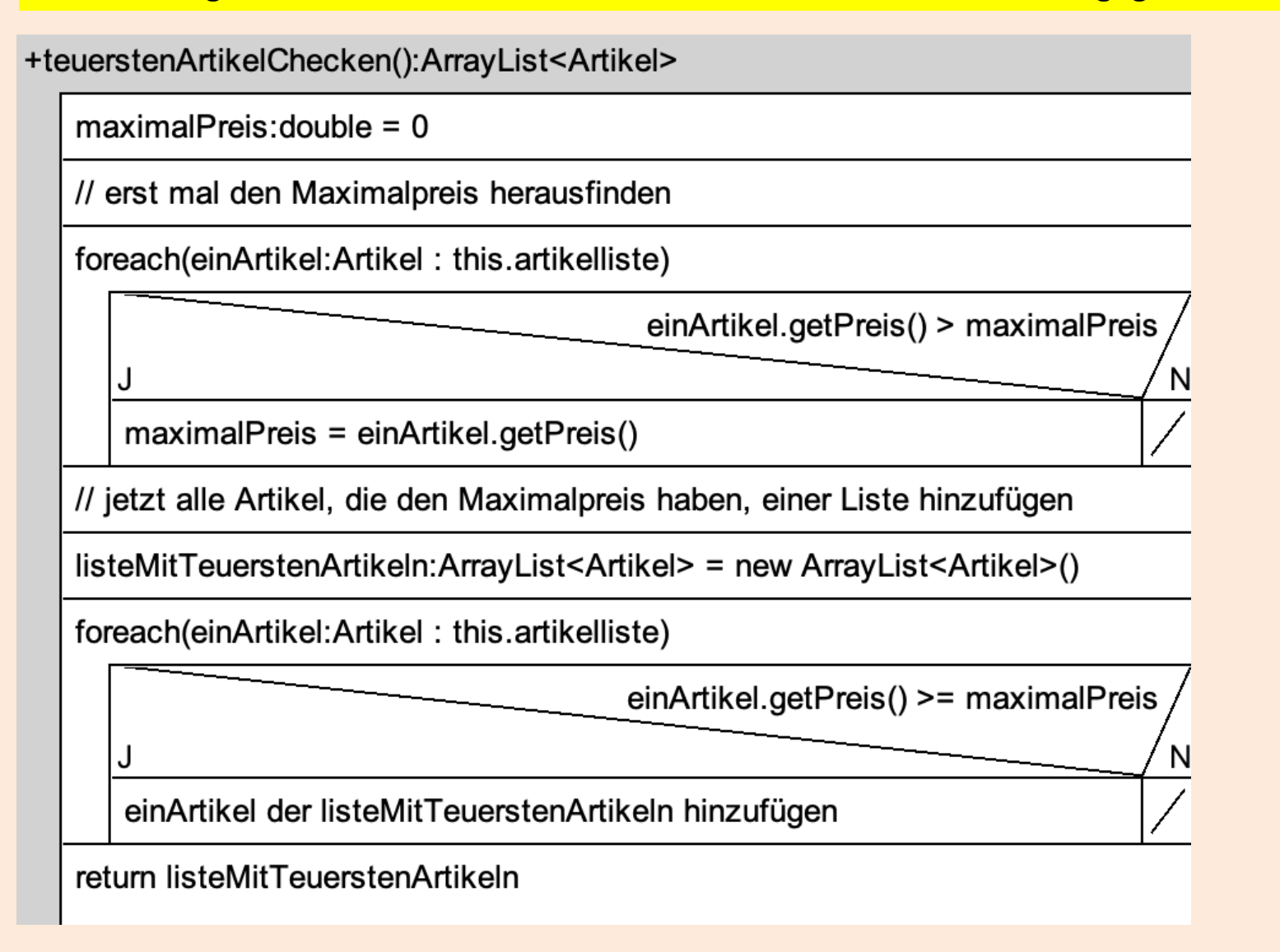